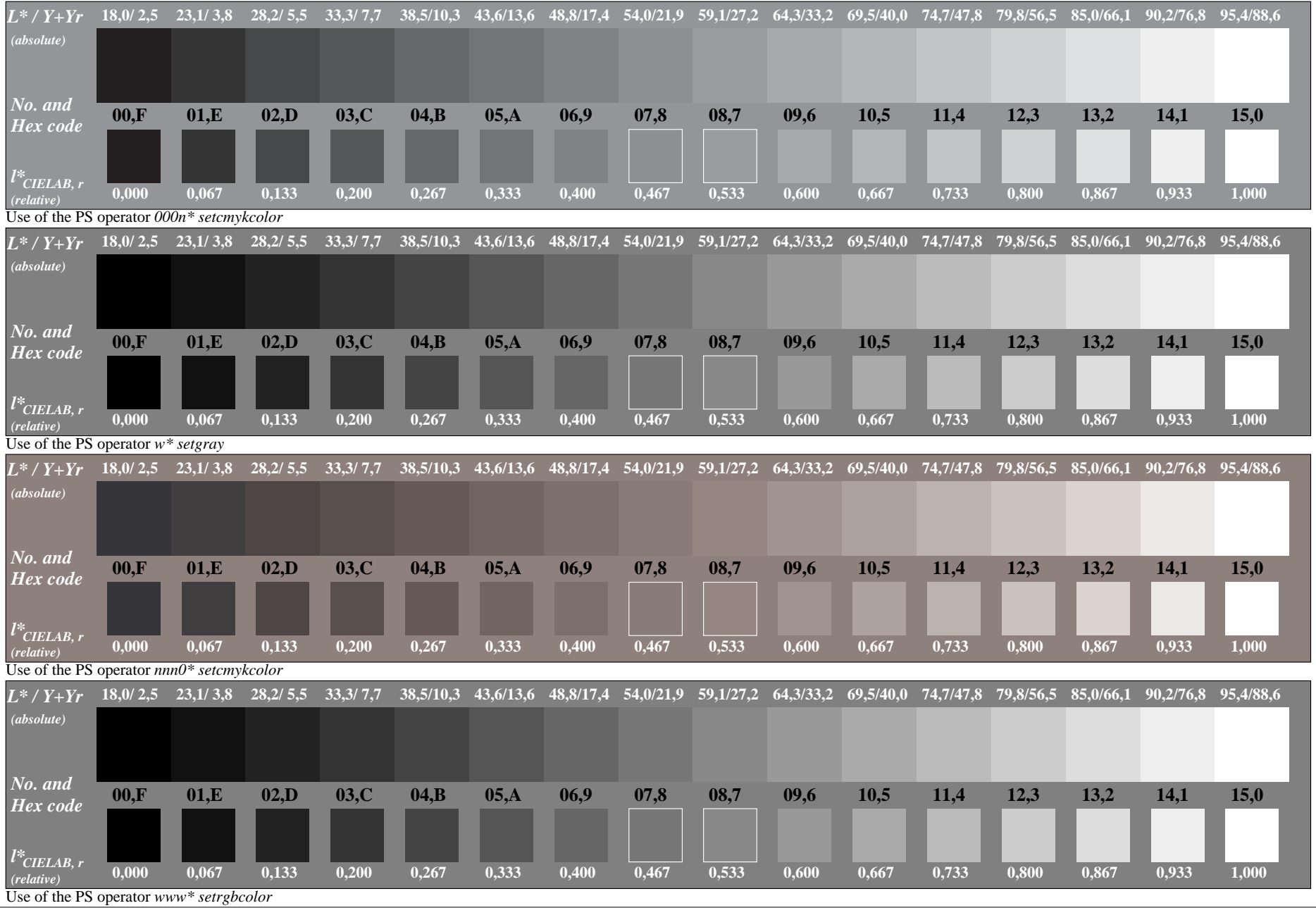

XE750−7